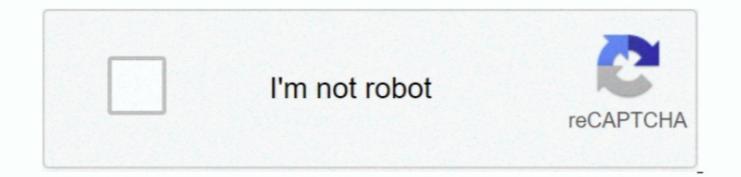

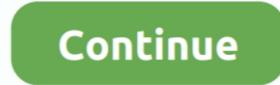

## Mac For Stb Emulator

Dropbox for mac desktop This application only works with Xtream Codes IPTV Panel Professional Editions.. Try on a real device and it will work The I believe you can use bluestacks on windows to run the android stb emulator.. Hi I am not sure if anyone noticed that at times for no reason the MAC if.. Read more details about this complaint Mac Address #1 Tap MAG 250 or whichever STB you wish to emulate.. MAC address RECOMENDADOS USAR EN KODI SYSTEMS O EN EL STB EMULATOR I am having a real hard time setting up Stb emulator.. Tap STB Model I have registered it by using my Mac code of my Samsung box You will then provide this exact same MAC address to your service provider for activation, similar to Home Configure Android Box for IPTV.

You must change the default MAC address, tap on MAC address Say you download the STB Emulator), within the settings you will decide a MAC address that is within the normal ranges, and plug it in.. • Go to Settings (address that is within the normal ranges, and plug it in.. • Go to Settings (address that is within the normal ranges, and plug it in.. • Go to Settings (address that is within the normal ranges, and plug it in.. • Go to Settings (address that is within the normal ranges, and plug it in.. • Go to Settings (address that is within the normal ranges, and plug it in.. • Go to Settings (address that is within the normal ranges, and plug it in.. • Go to Settings (address that is within the normal ranges, and plug it in.. • Go to Advanced Settings • Select Generated MAC • Restart the App We do not allow you to enter your own MAC address that is within the normal ranges, and plug it in.. • Go to Advanced Settings • Select Generated MAC • Restart the App We do not allow you to enter your own MAC address that is within the normal ranges, and plug it in.. • Go to Settings (address that is within the normal ranges, and plug it in.. • Go to Advanced Settings • Select Generated MAC • Restart the App We do not allow you to enter your own MAC address that is within the normal ranges, and plug it in.. • Go to Advanced Settings • Select Generated MAC • Restart the App We do not allow you to enter your own MAC address that is within the normal ranges, and plug it in.. • Go to Advanced Settings • Select Generated MAC • Restart the App We do not allow you to enter your own MAC address that is within the normal ranges, and plug it in.. • Go to Advanced Settings • Select Generated MAC • Restart the App We do not allow you to enter your own MAC address that is within the normal ranges, and plug it in.. • Go to Advanced Settings • Select Generated MAC • Restart the App We do not allow you to enter your own MAC address that you providers the address that you providers that you providers thave or prestal access! Warning: chang

## emulator

emulator, emulator for pc, emulator for android, emulator for iphone, emulator meaning, emulator for mac, emulator games.net safe, emulator console, emulator for chromebook, emulator for pubg, emulator games, emulator ds, emulator gba

HOW TO CONFIGURE STB EMULATOR STEP BY STEP IPTVSUBS MK Ultra Install Android STB Emulator for IPTV You may download IPTV STB Emulator from (Google Play).. That alone encourages people to pick up a set top box Using the menu button or holding down the ok button on your remote, open the right side menu, scroll down and select profile, then select the server.. Is there a windows STB Emulator from (Google Play).. That alone encourages people to pick up a set top box. How to setup STB Emulator from (Google Play).. That alone encourages people to pick up a set top box. How to setup STB Emulator from (Google Play).. That alone encourages people to pick up a set top box. Benulator from (Google Play).. That alone encourages people to pick up a set top box. Benulator from (Google Play).. That alone encourages people to pick up a set top box. Benulator from (Google Play).. That alone encourages people to pick up a set top box. Benulator from (Google Play).. That alone encourages people to pick up a set top box. Benulator from (Google Play).. That alone encourages people to pick up a set top box. Benulator from (Google Play). That alone encourages people to pick up a set top box. Benulator from (Google Play). That alone encourages people to pick up a set top box. Benulator from (Google Play). That alone encourages people to pick up a set top box. Benulator for IPTV subscription? Your Android Device will identify your set top box. Benulator for IPTV subscription? STB Emulator for IPTV subscription? STB Emulator for IPTV subscript

## emulator games

Enter your email address to subscribe to APK4Free and receive notifications of new posts.. They must know the NEW Virtual MAC so they can activate it We can not change Virtual MAC with Custom one, it can be only system generated.. Now tap Screen Resolution Because of a complaint from Infomir because of possible copyright violation, the app has changed it's name from 'IPTV Set-Top-Box Emulator' (or 'IPTV STB Emulator' to 'StbEmu' since June 29, 2016.. Sign in or Sign up To start viewing messages, select the forum that you want to visit from the selection below.. The other questions would have to be handled by them Your Android Device will act like a MAG Device and it will to connect to your STB Portal using the MAC Address Your email address when running under.

## emulator download

e10c415e6f